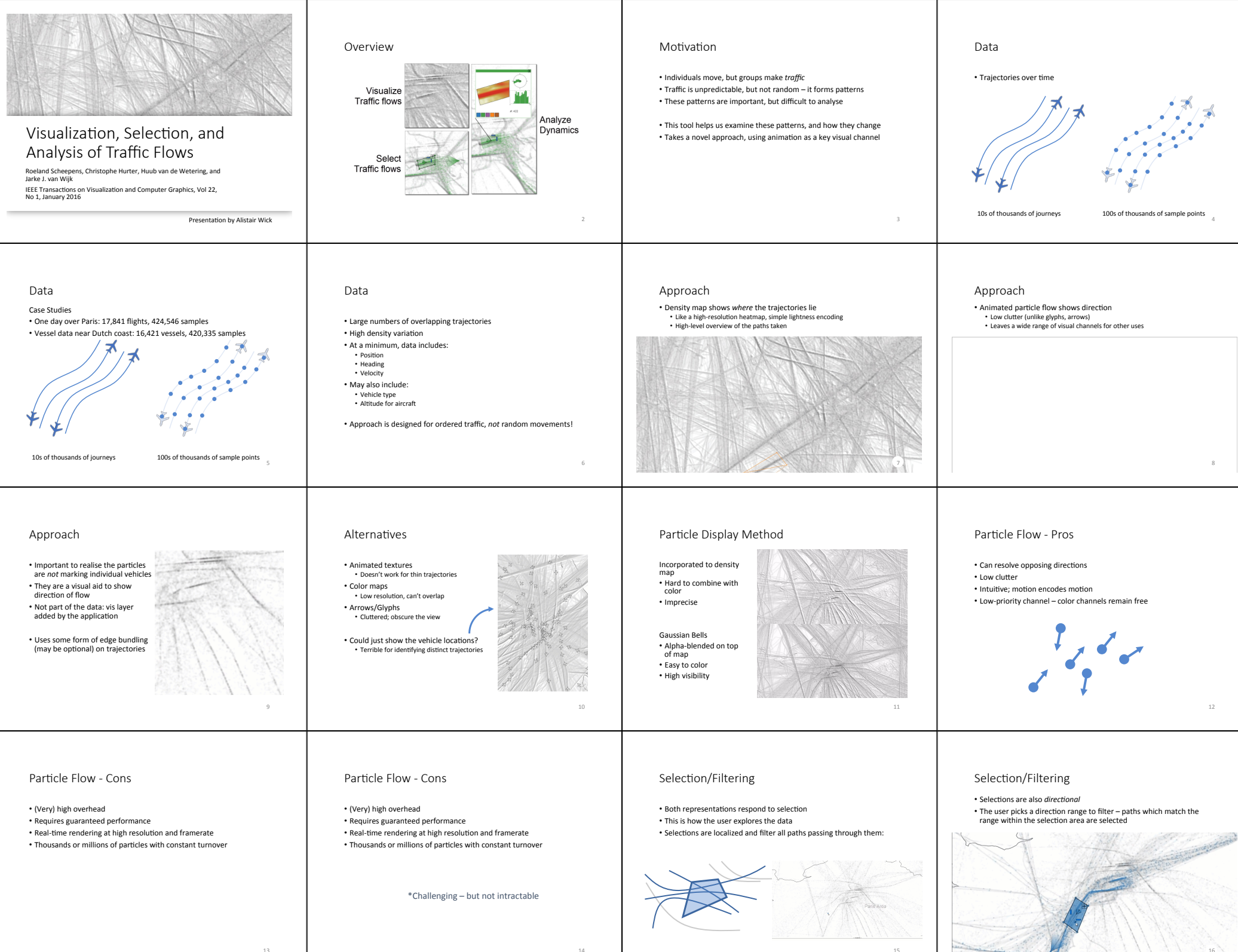

13 

15 

16 

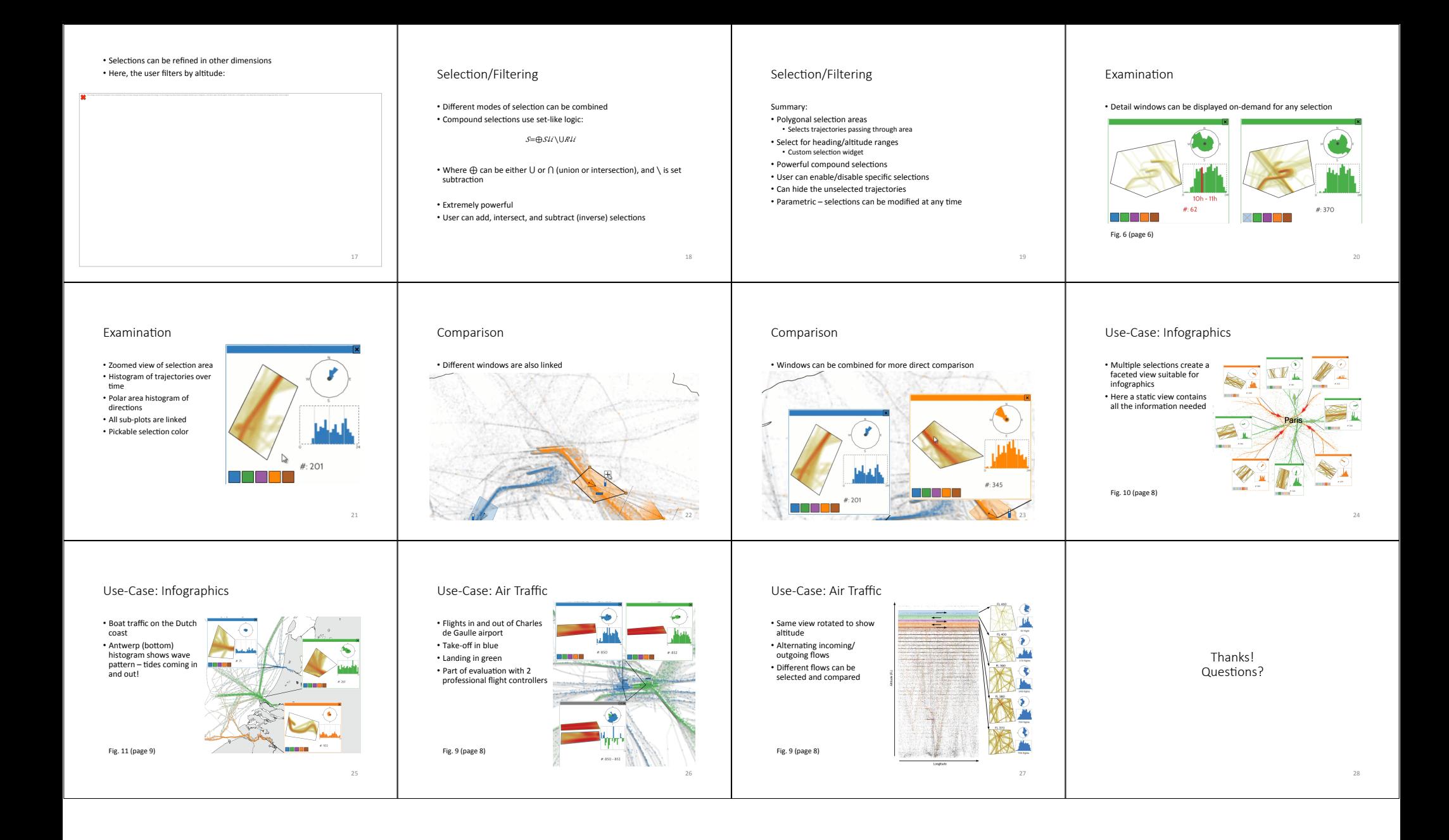